## **Efficient Malware Detection using Model-Checking**

## **Tayssir Touili**

## LIPN, CNRS & Univ. Paris 13

# **Motivation: Malware Detection**

- The number of new malware exceeds 75 million by the end of 2011, and is still increasing.
- The number of malware that produced incidents in 2010 is more than 1.5 billion.
- The worm MyDoom slowed down global internet access by 10% in 2004.
- Authorities investigating the 2008 crash of Spanair flight 5022 have discovered a central computer system used to monitor technical problems in the aircraft was infected with malware

# **Motivation: Malware Detection**

- The number of new malware exceeds 75 million by the end of 2011, and is still increasing.
- The number of malware that produced incidents 1010 is more than 1.5 billion.  $\frac{1}{2}$  MyDoom slowed down global internet access by 10% in 2004. • Authorities investigation the 2008 crash of  $\mathbb{R}$  and  $\mathbb{R}$  and  $\mathbb{R}$  and  $\mathbb{R}$  and  $\mathbb{R}$  are discovered a esses in the monitor system used to monitor the aircraft was a series was about the aircraft was a series of the aircraft was a series of the aircraft was a series of the aircraft was a series of the aircraft was a series infection with malware **Malware detection is important!!**

• **Signature (pattern) matching:** Every known malware has one signature

- **Signature (pattern) matching:** Every known malware has one signature
	- o **Easy to get around**
	- o **New variants of viruses with the same behavior cannot be detected by these techniques**
	- o **Nop insertion, code reordering, variable renaming, etc**
	- o **Virus writers frequently update there viruses to make them undetectable**

- **Signature (pattern) matching:** Every known malware has one signature
	- o **Easy to get around**
	- o **New variants of viruses with the same behavior cannot be detected by these techniques**
	- o **Nop insertion, code reordering, variable renaming, etc**
	- o **Virus writers frequently update there viruses to make them undetectable**
- **Code emulation:** Executes binary code in a virtual environment

- **Signature (pattern) matching:** Every known malware has one signature
	- o **Easy to get around**
	- o **New variants of viruses with the same behavior cannot be detected by these techniques**
	- o **Nop insertion, code reordering, variable renaming, etc**
	- o **Virus writers frequently update there viruses to make them undetectable**
- **Code emulation:** Executes binary code in a virtual environment
	- o **Checks program's behavior only in a limited time interval**

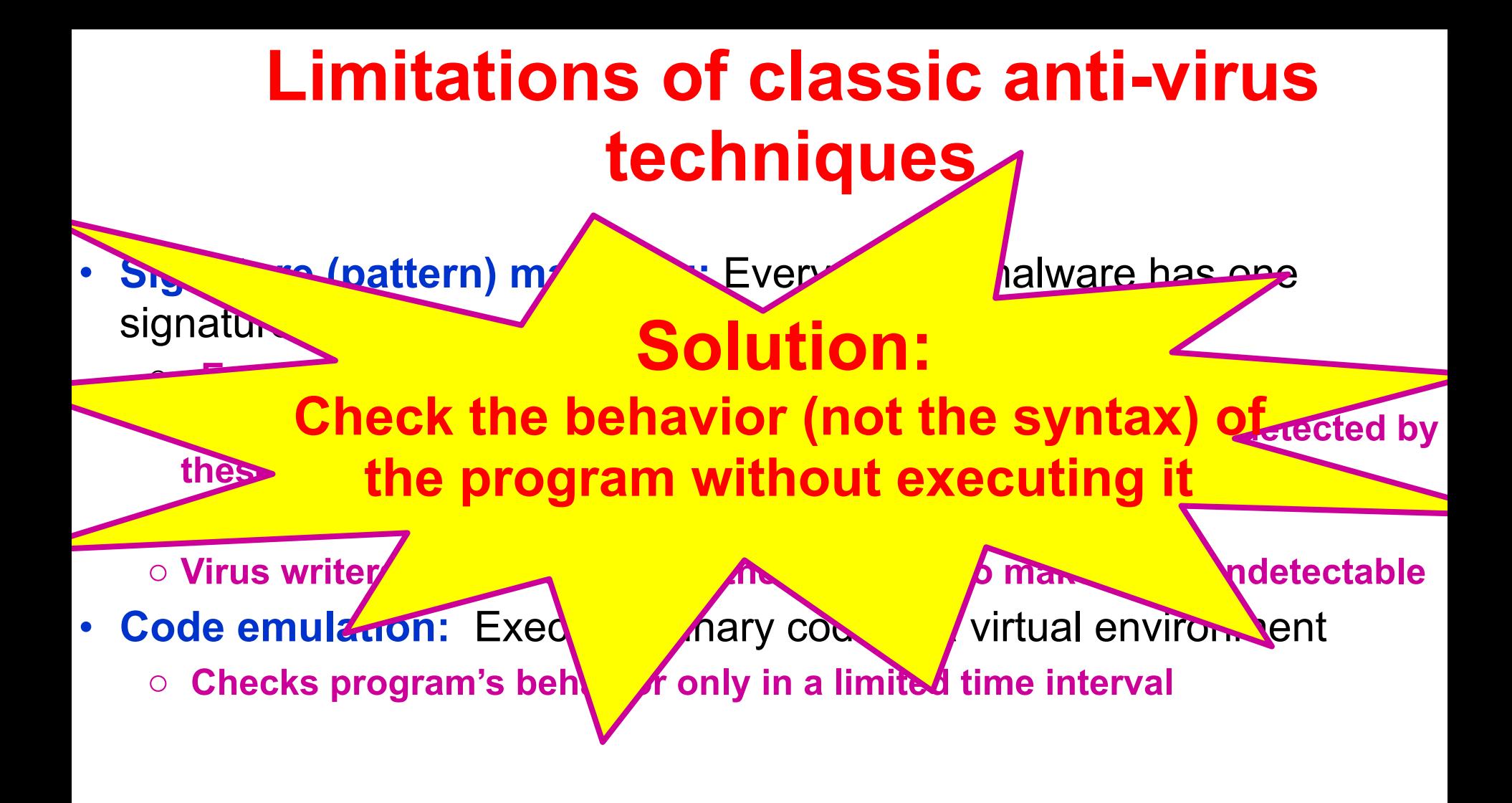

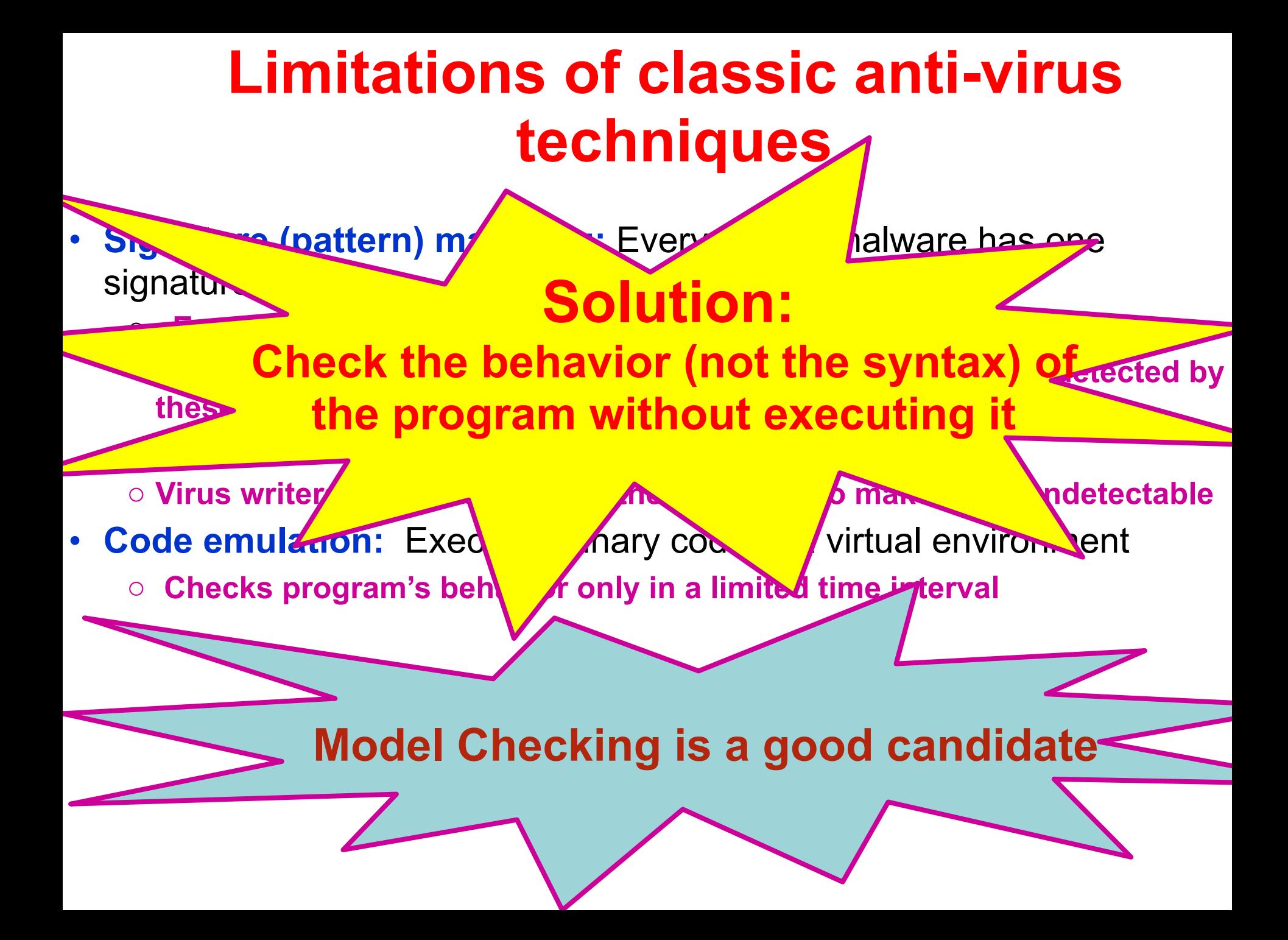

- 
- 
- 
- 
- 
- 
- 

## Binary code **⊧ Malicious behavior ?**

# Binary code **⊧ Malicious behavior ?** Model?

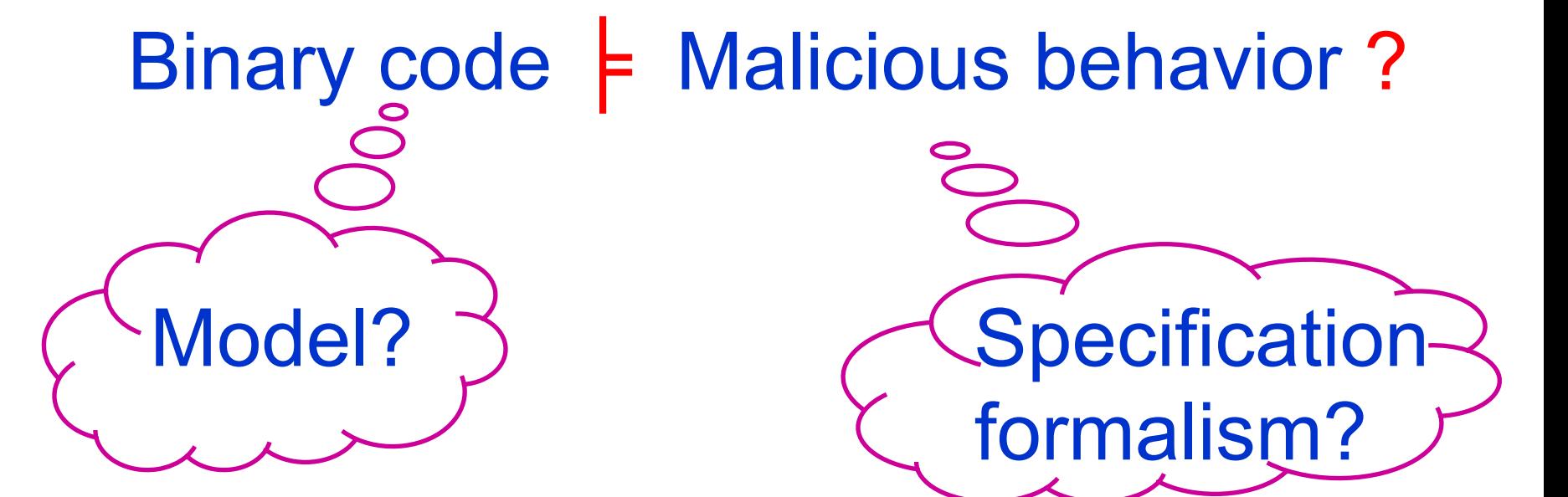

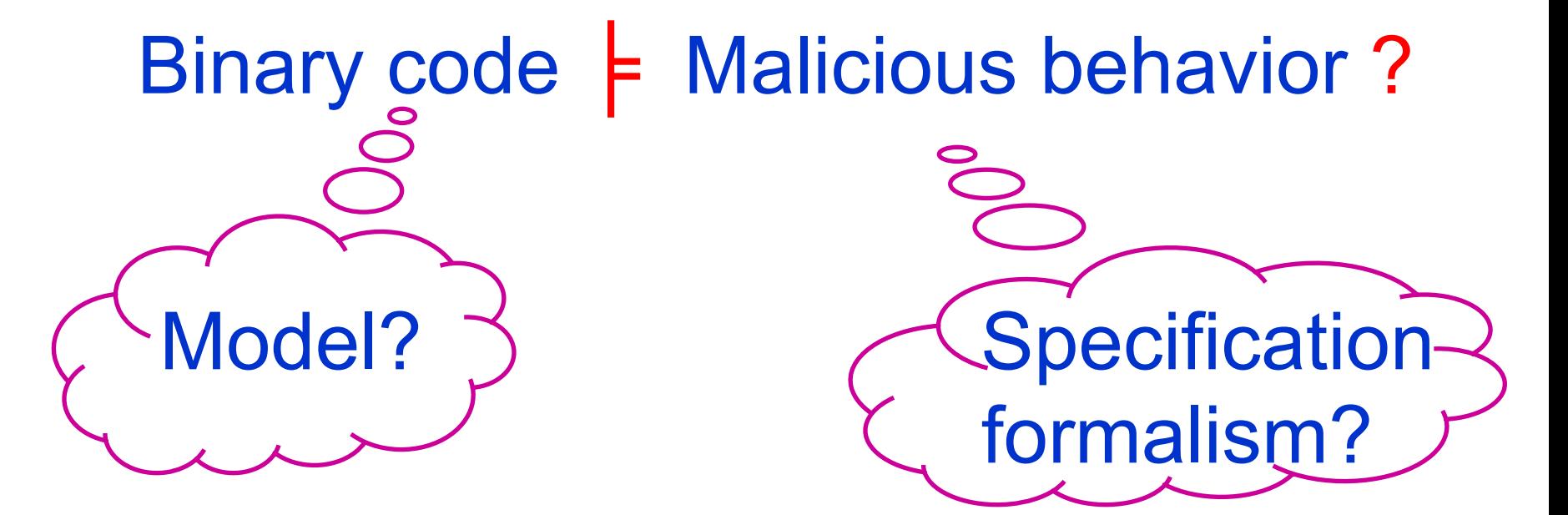

Existing works: use finite automata to model the programs

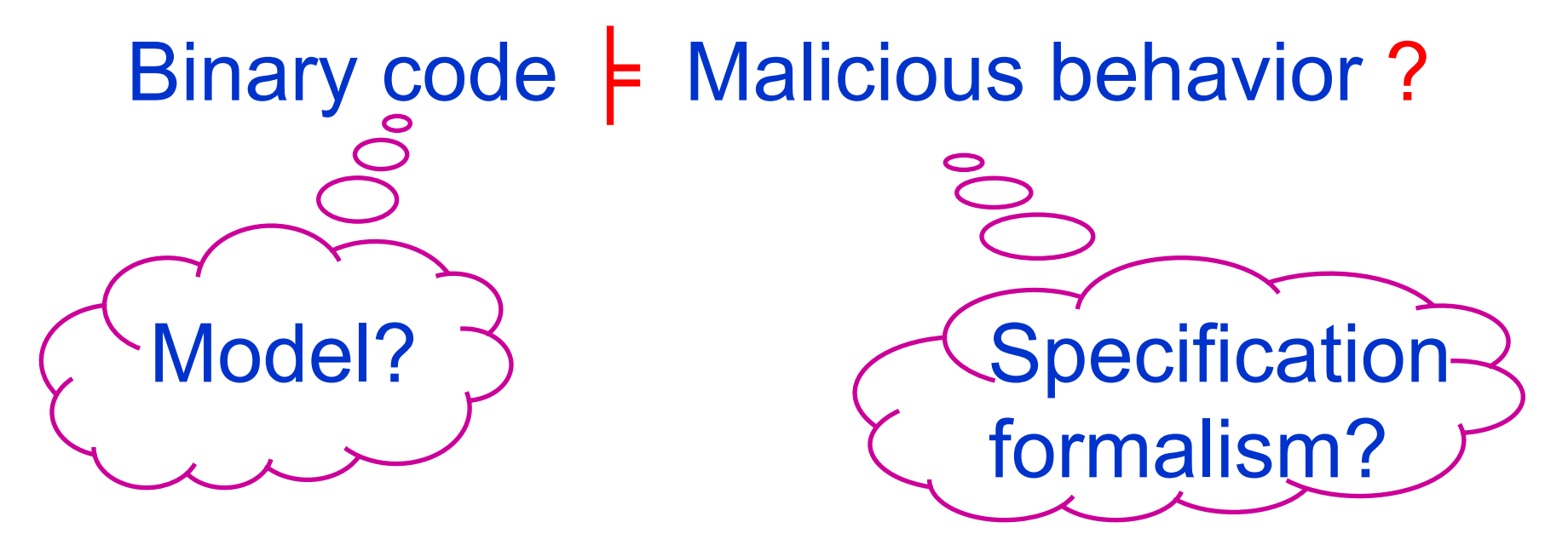

Existing works: use finite automata to model the programs **Stack?**

## **Stack: important for malware detection**

- To achieve their goal, malware have to call functions of the operating system
- Antiviruses determine malware by checking the calls to the operating systems.
- Virus writers try to hide these calls.

## **Stack: important for malware detection**

- To achieve their goal, malware have to call functions of the operating system
- Antiviruses determine malware by checking the calls to the operating systems.
- Virus writers try to hide these calls.

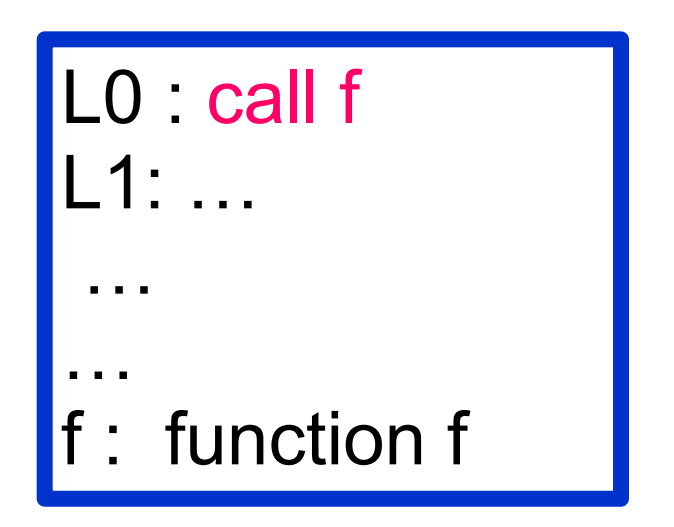

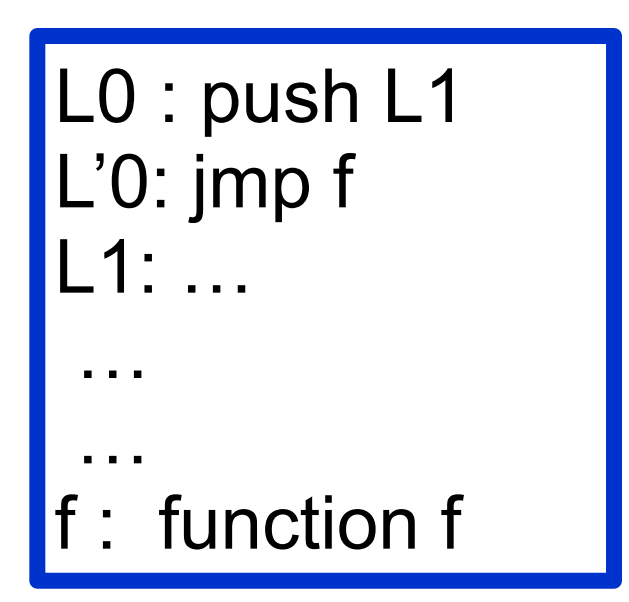

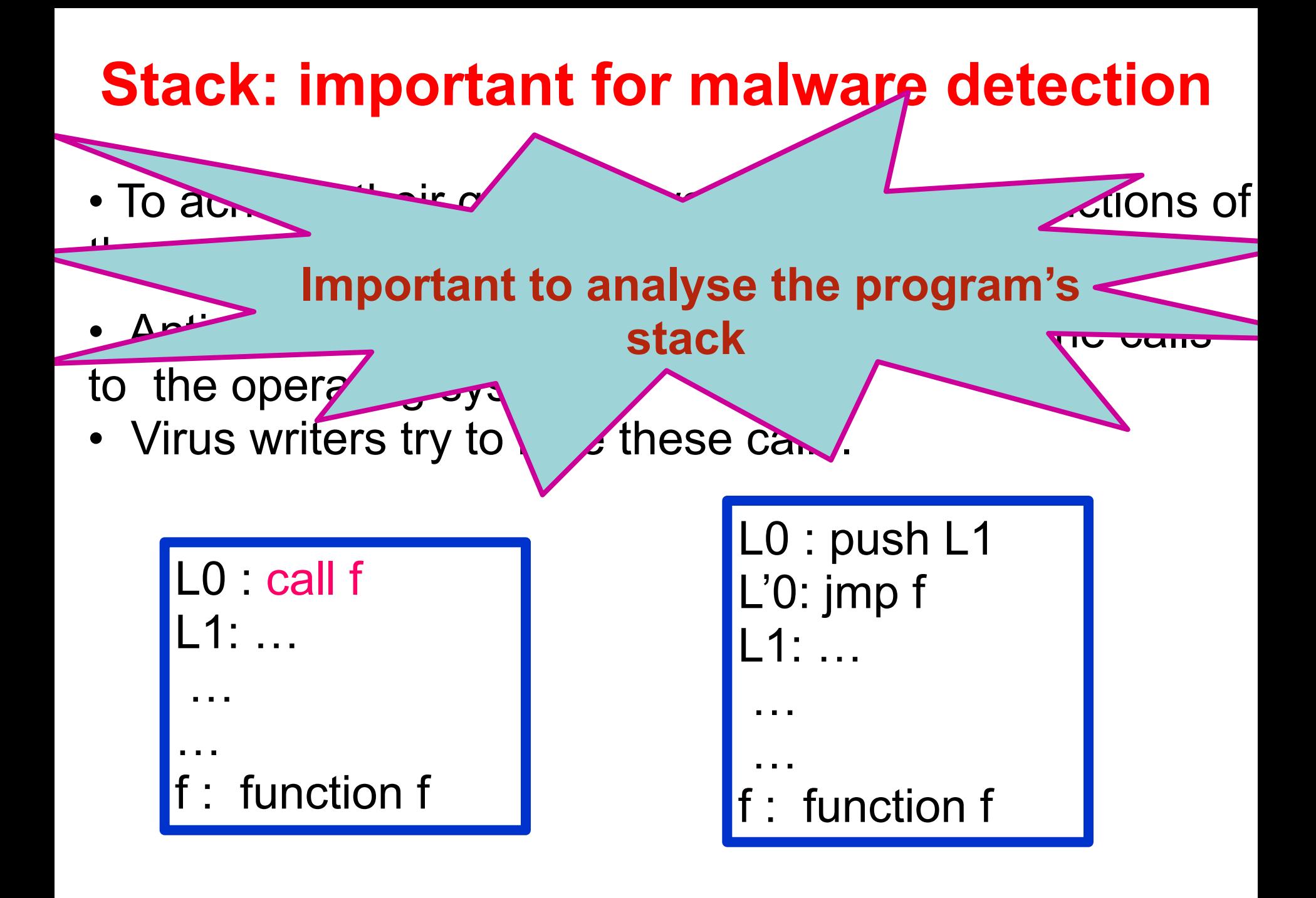

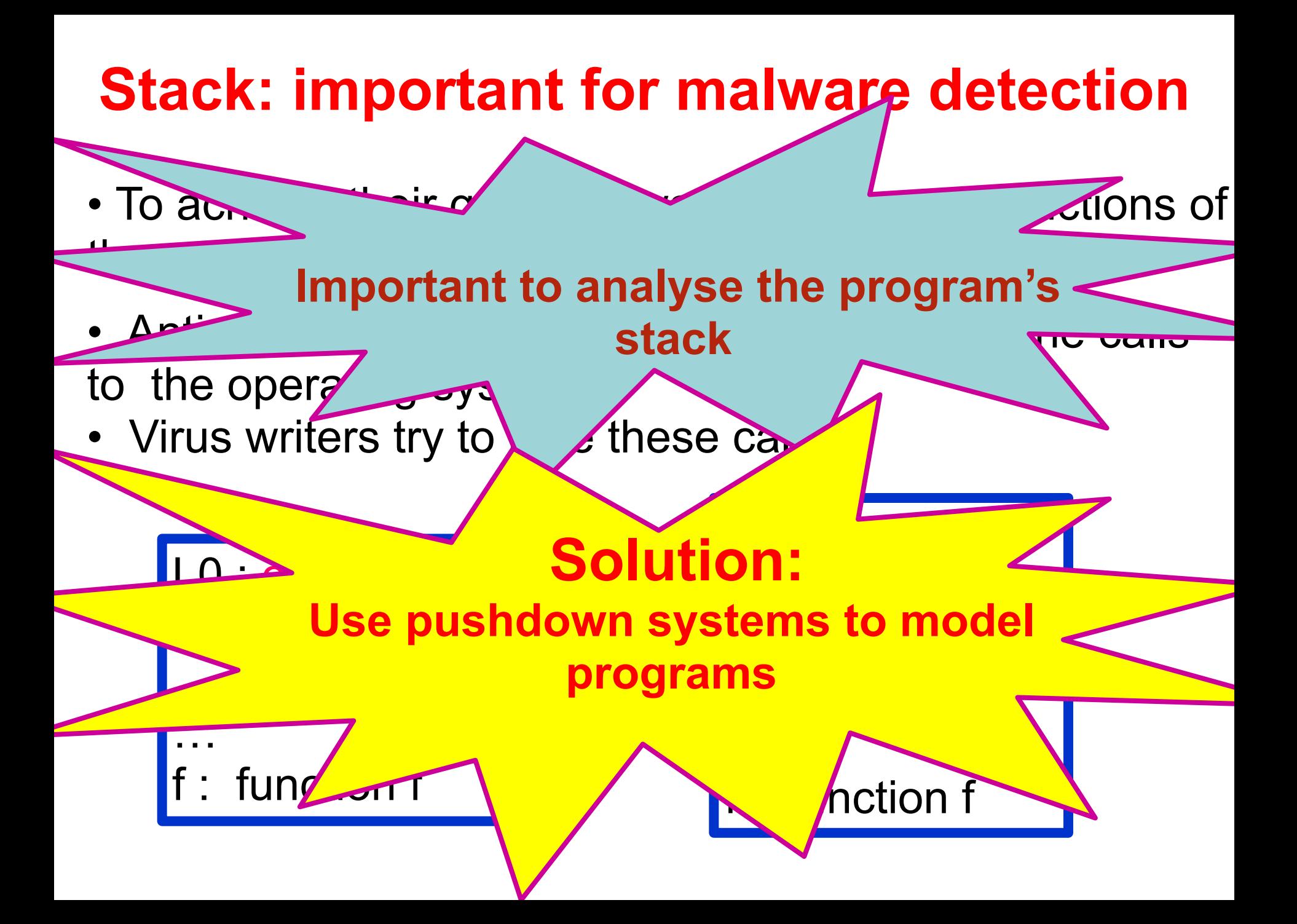

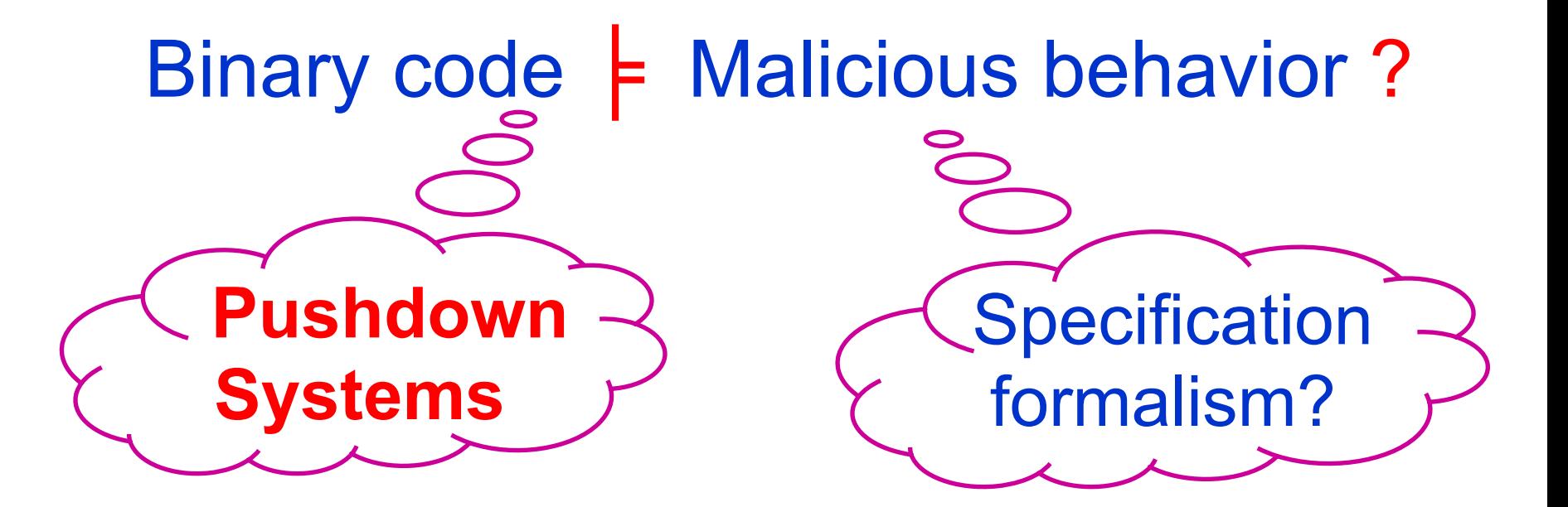

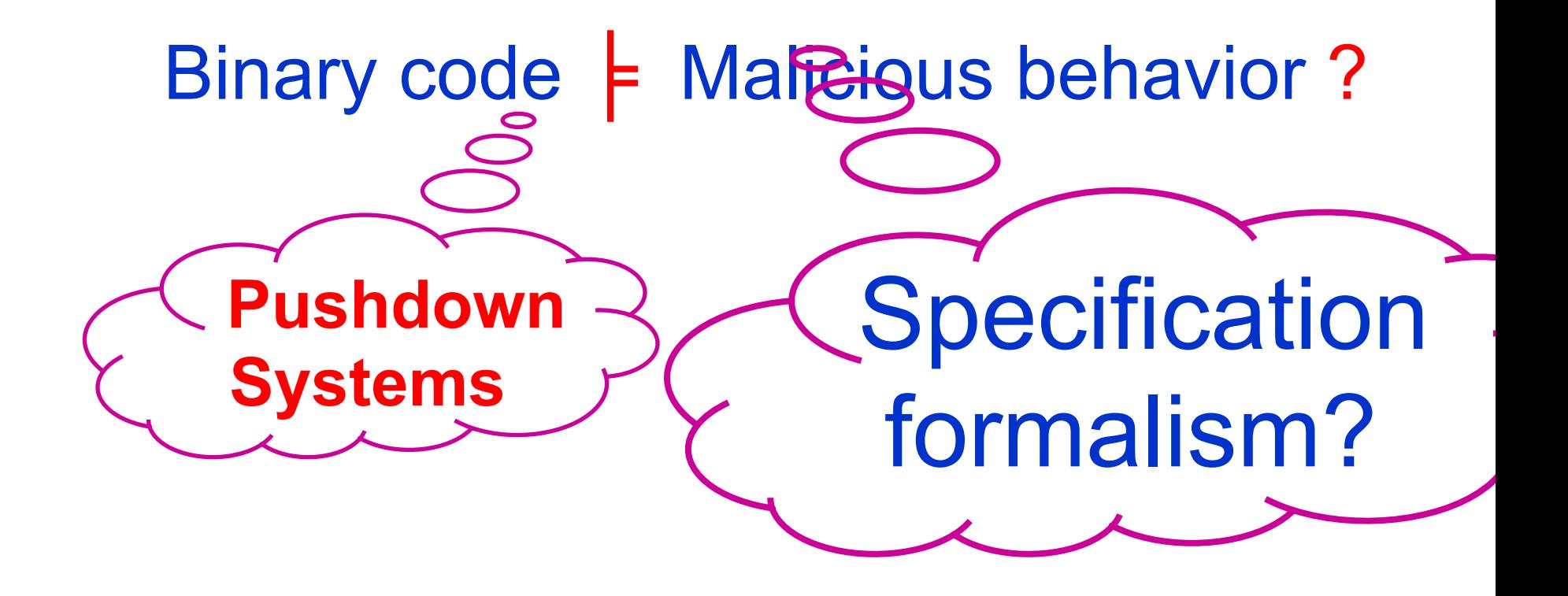

- Call the API GetModuleHandleA
- with 0 as parameter.
- This returns the entry address of its own executable.
- Copy itself to other locations.

mov eax, 0 push eax call GetModuleHandleA

Call the API GetModuleHandleA

with 0 as parameter.

This returns the entry address of its own executable.

Copy itself to other locations.

mov eax, 0 push eax call GetModuleHandleA

**How to describe this specification?**

mov eax, 0 push eax call GetModuleHandleA

**In CTL** (Branching-time temporal logic) **:**  mov(eax,0)˄**EX (**push(eax)˄**EX** call GetModuleHandleA**)** 

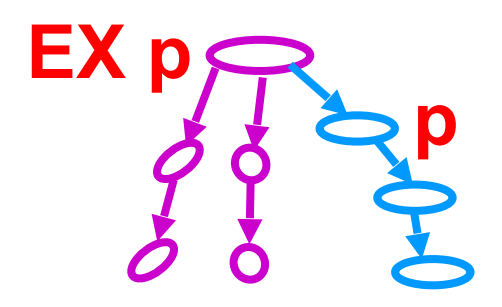

mov eax, 0 push eax call GetModuleHandleA

**In CTL** (Branching-time temporal logic) **:**  mov(eax,0)˄**EX (**push(eax)˄**EX** call GetModuleHandleA**)** 

**EX** *p***:** there is a path where *p* holds at the next state

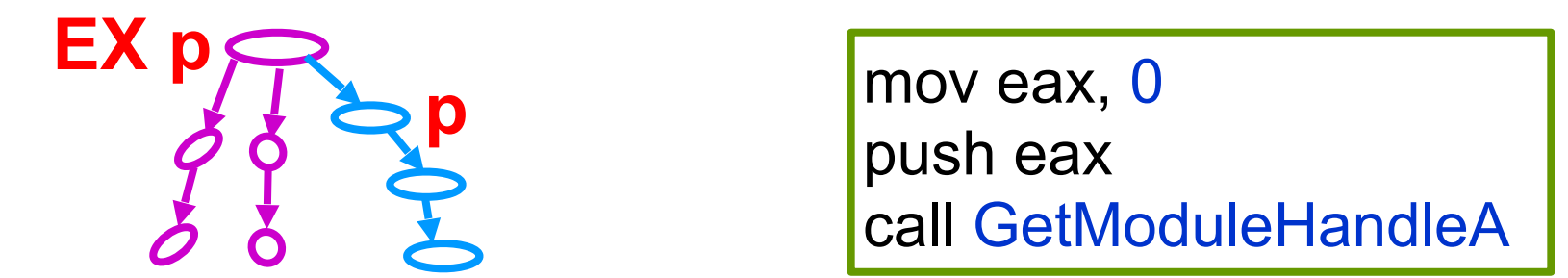

**In CTL** (Branching-time temporal logic) **:**  mov(eax,0)˄**EX (**push(eax)˄**EX** call GetModuleHandleA**) V** mov(ebx,0)˄**EX (**push(ebx)˄**EX** call GetModuleHandleA**) V** mov(ecx,0)˄**EX (**push(ecx)˄**EX** call GetModuleHandleA**) ˅** ….. all the other registers

**EX** *p***:** there is a path where *p* holds at the next state

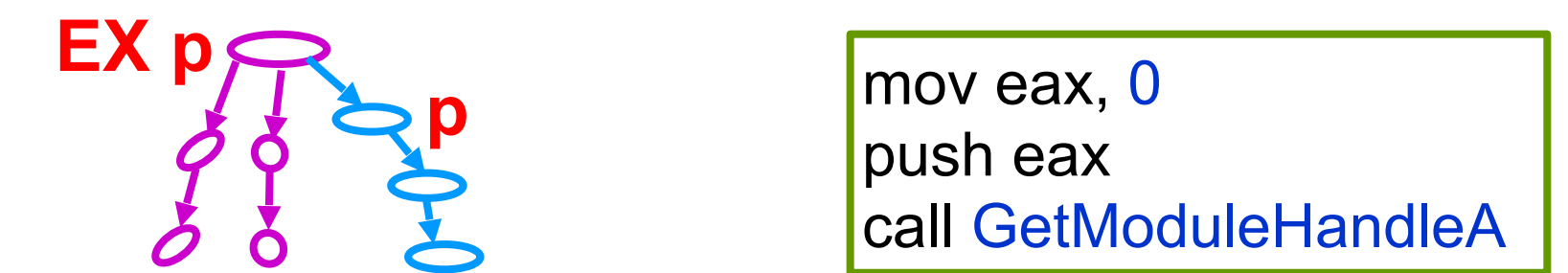

**In CTL** (Branching-time temporal logic) **:**  mov(eax,0)˄**EX (**push(eax)˄**EX** call GetModuleHandleA**) V** mov(ebx,0)˄**EX (**push(ebx)˄**EX** call GetModuleHandleA**) V** mov(ecx,0)˄**EX (**push(ecx)˄**EX** call GetModuleHandleA**) ˅** ….. all the other registers **Huge!**

**EX** *p***:** there is a path where *p* holds at the next state

**Specification of malicious behaviors? Example: fragment of email worm Avron** mov eax, 0 push eax call GetModuleHandleA **In CT** mov(eax,0)˄**EX (**push(eax)˄**EX** callGetModuleHandleA**) V** mov(ebx,0)˄**EX (**push(ebx)˄**EX** callGetModuleHandleA**) V** mov(ecx,0)˄**EX (**push(ecx)˄**EX** callGetModuleHandleA**) ˅** ….. all the other registers ∃,∀ variables +  **CTPL** = CTL +

**Specification of malicious behaviors? Example: fragment of email worm Avron** mov eax, 0 push eax call GetModuleHandleA **In CTL:**  mov(eax,0)˄**EX (**push(eax)˄**EX** callGetModuleHandleA**) V** mov(ebx,0)˄**EX (**push(ebx)˄**EX** callGetModuleHandleA**) V** mov(ecx,0)˄**EX (**push(ecx)˄**EX** callGetModuleHandleA**) ˅** ….. all the other registers ∃,∀ variables +  **CTPL** = CTL + **In CTPL:**

ᴲ r **(**mov(r,0)˄**EX (**push(r)˄ **EX** call GetModuleHandleA**))**

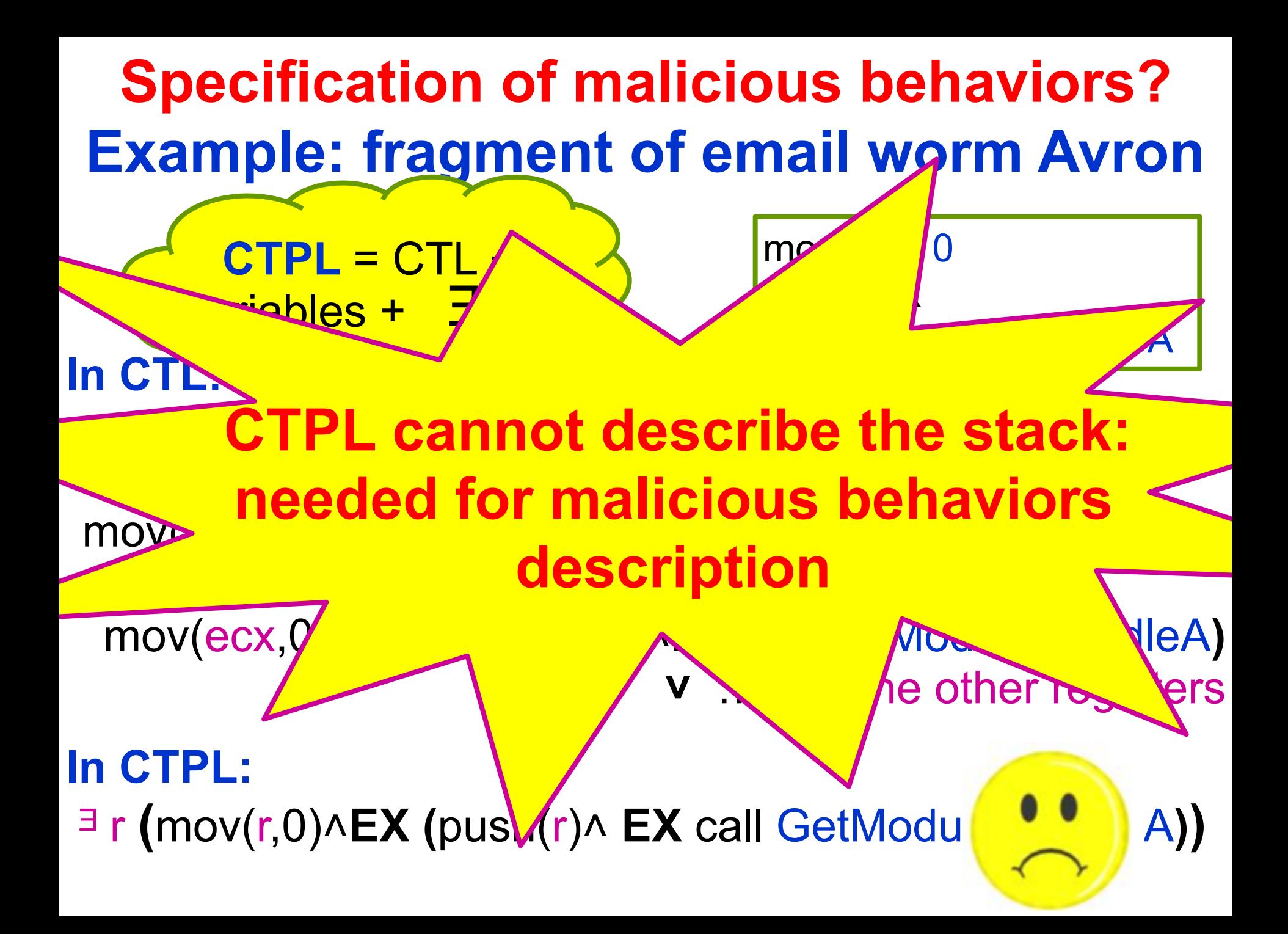

- Call the API GetModuleHandleA
- with 0 as parameter.
- This returns the entry address of its own executable.
- Copy itself to other locations.
- **In CTPL:**
- ᴲ r **(**mov(r,0)˄**EX (**push(r)˄ **EX** call GetModuleHandleA**))**

mov eax, 0 push eax call GetModuleHandleA

- Call the API GetModuleHandleA
- with 0 as parameter.
- This returns the entry address of its own executable.
- Copy itself to other locations.

mov eax, 0 push ebx pop ebx push eax call GetModuleHandleA

## **In CTPL:**

ᴲ r **(**mov(r,0)˄**EX (**push(r)˄ **EX** call GetModuleHandleA**))**

- Call the API GetModuleHandleA
- with 0 as parameter.
- This returns the entry address of its own executable.
- Copy itself to other locations.

mov eax, 0 push ebx pop ebx push eax call GetModuleHandleA

## **In CTPL:**

- ᴲ r **(**mov(r,0)˄**EX (**push(r)˄ **EX** call GetModuleHandleA**))**
- **Our solution: Consider predicates over the stack**

- Call the API GetModuleHandleA
- with 0 as parameter.
- This returns the entry address of its own executable.
- Copy itself to other locations.

mov eax, 0 push ebx pop ebx push eax call GetModuleHandleA

## **In CTPL:**

- ᴲ r **(**mov(r,0)˄**EX (**push(r)˄ **EX** call GetModuleHandleA**))**
- **Our solution: Consider predicates over the stack**
- **In SCTPL:**
	- **EF**  $($  call GetModuleHandleA $\land$  (head stack = 0)  $)$

**EF** *p***:** there is a path where *p* holds in the future

## **Expressing Obfuscated Calls in SCTPL**

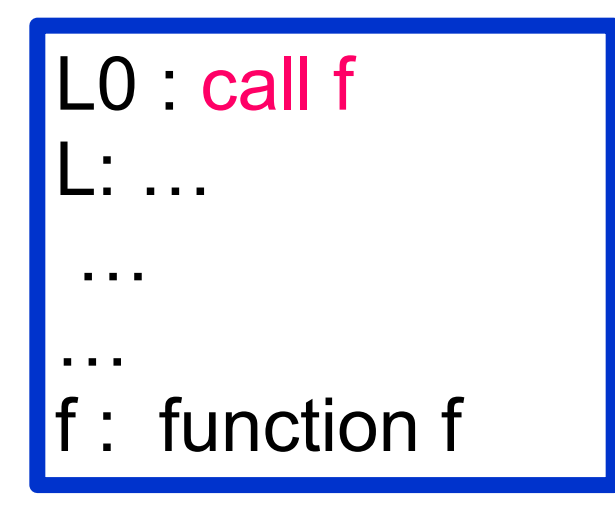

L0 : push L L'0: jmp f L: … … … f : function f

## **Expressing Obfuscated Calls in SCTPL**

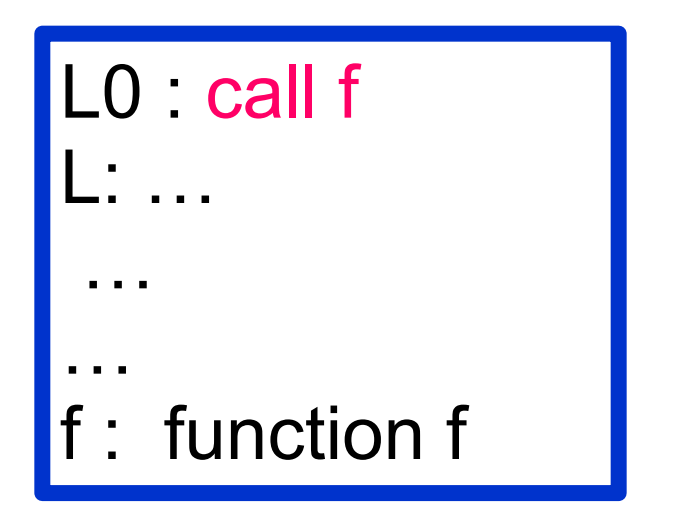

L0 : push L L'0: jmp f L: … … … f : function f

 $\exists L$   $(E \mid E \exists f \text{ call}(f) \land AX$  (head\_stack=L)) **U** (ret ˄ (head\_stack= L))**)**

## **Expressing Obfuscated Calls in SCTPL**

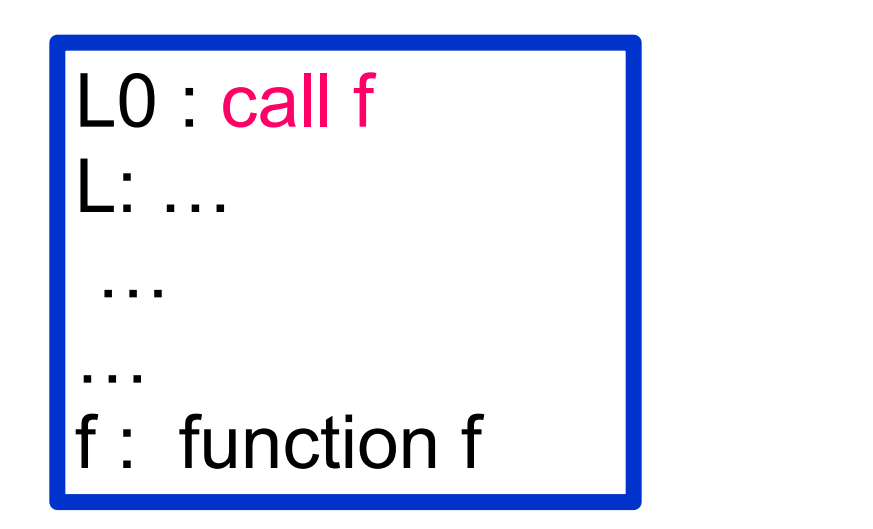

L0 : push L1 L'0: jmp f L: … … … f : function f

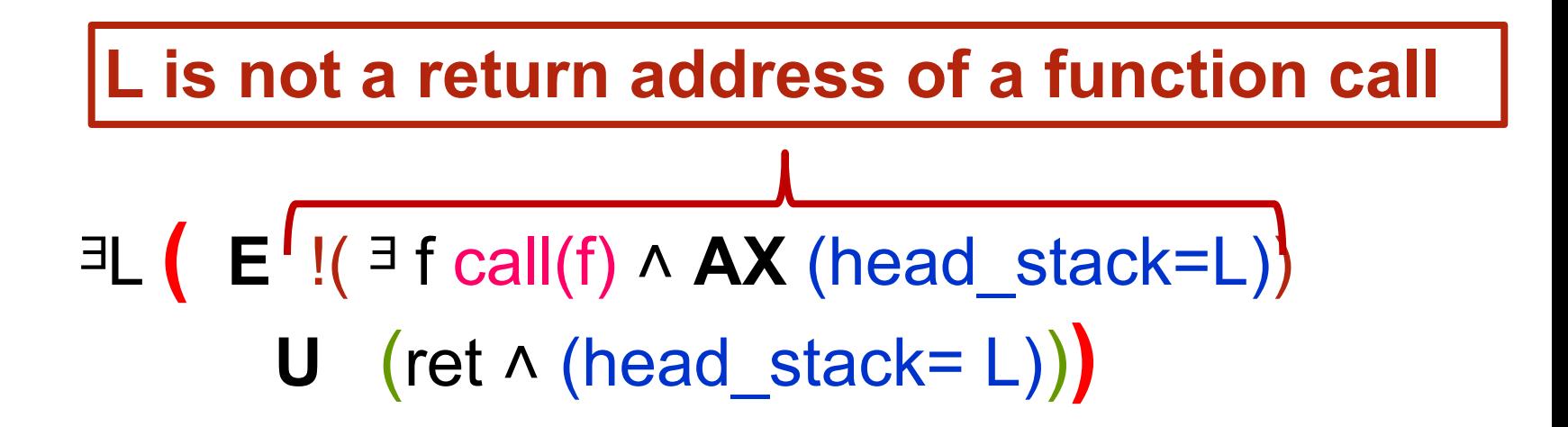

## **Expressing Obfuscated returns in SCTPL**

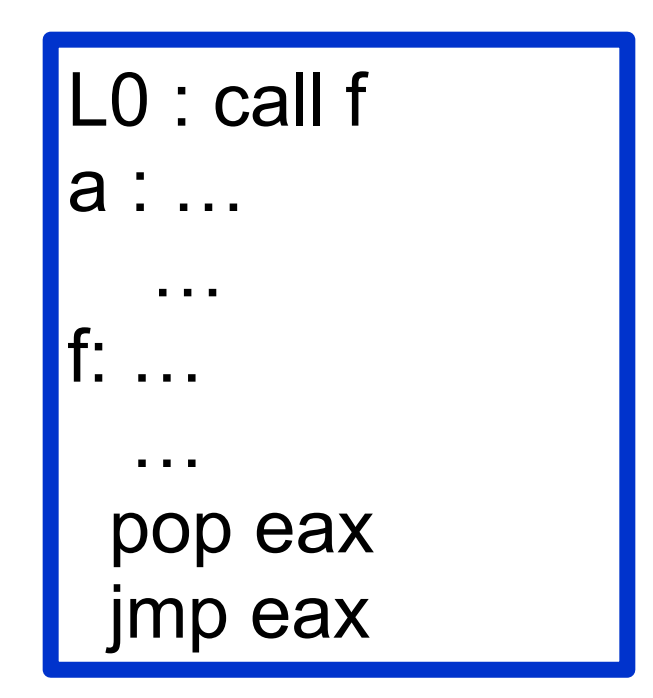

$$
\mathbf{AG} \left( \forall f \forall a \left( \underbrace{(call(f) \land \mathbf{AX} \mid a^{s=})}_{a \text{ is a return address}} \implies \mathbf{AF} \cdot (ret \land \frac{h.s^{s=}}{a}) \right) \right)
$$
\n
$$
\text{of a procedure call} \qquad \mathbf{h\_s : head-state}
$$

## **Expressing Appending Viruses in SCTPL**

An appending virus append itself at the end of the host file The virus has to compute its address in memory

L0 : call f a : … f: pop eax

$$
\mathbf{AG} \left( \forall f \forall a \Big( \underbrace{\text{(call}(f) \land \mathbf{AX} \mid \mathbf{S} \mid \mathbf{B} \land \mathbf{B}}_{a \text{ is a return address}} \right) \Longrightarrow \mathbf{AF} \neg r \big( \text{pop}(r) \land \mathbf{S} \mid \mathbf{B} \big) \big) \right)
$$

## Binary code **⊧ Malicious behavior ?**

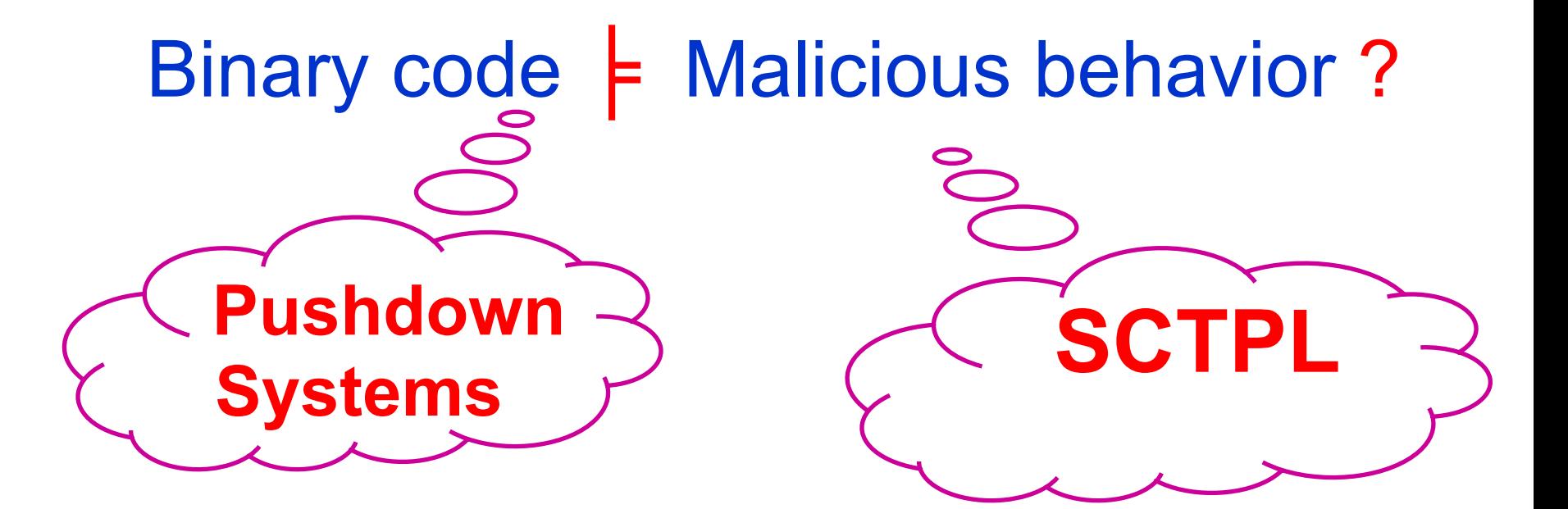

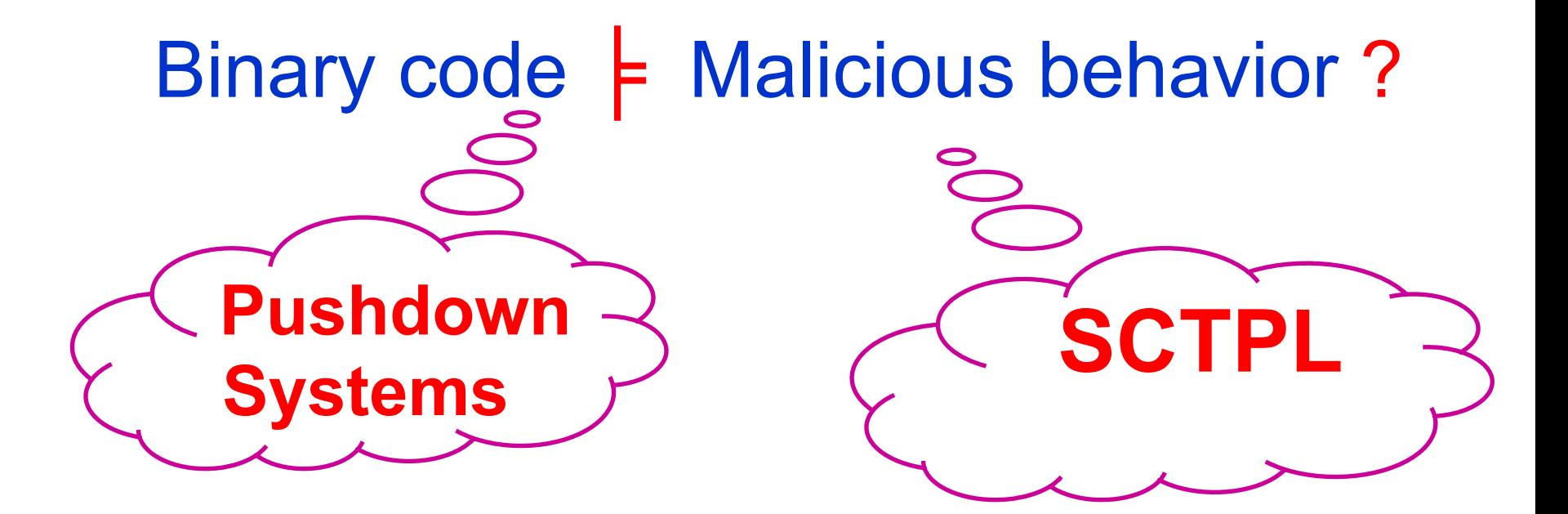

# Pushdown System F SCTPL?

#### **SCTPL model-checking for Pushdown Systems**

**Non trivial: stack can be unbounded**

### **SCTPL model-checking for Pushdown Systems**

### **Non trivial: stack can be unbounded**

**Theorem:** Given a Pushdown System *P* and a SCTPL formula  $\varphi$ , whether P satisfies  $\varphi$  can be effectively decided.

## **Implementation**

We implemented our techniques in a tool for virus detection

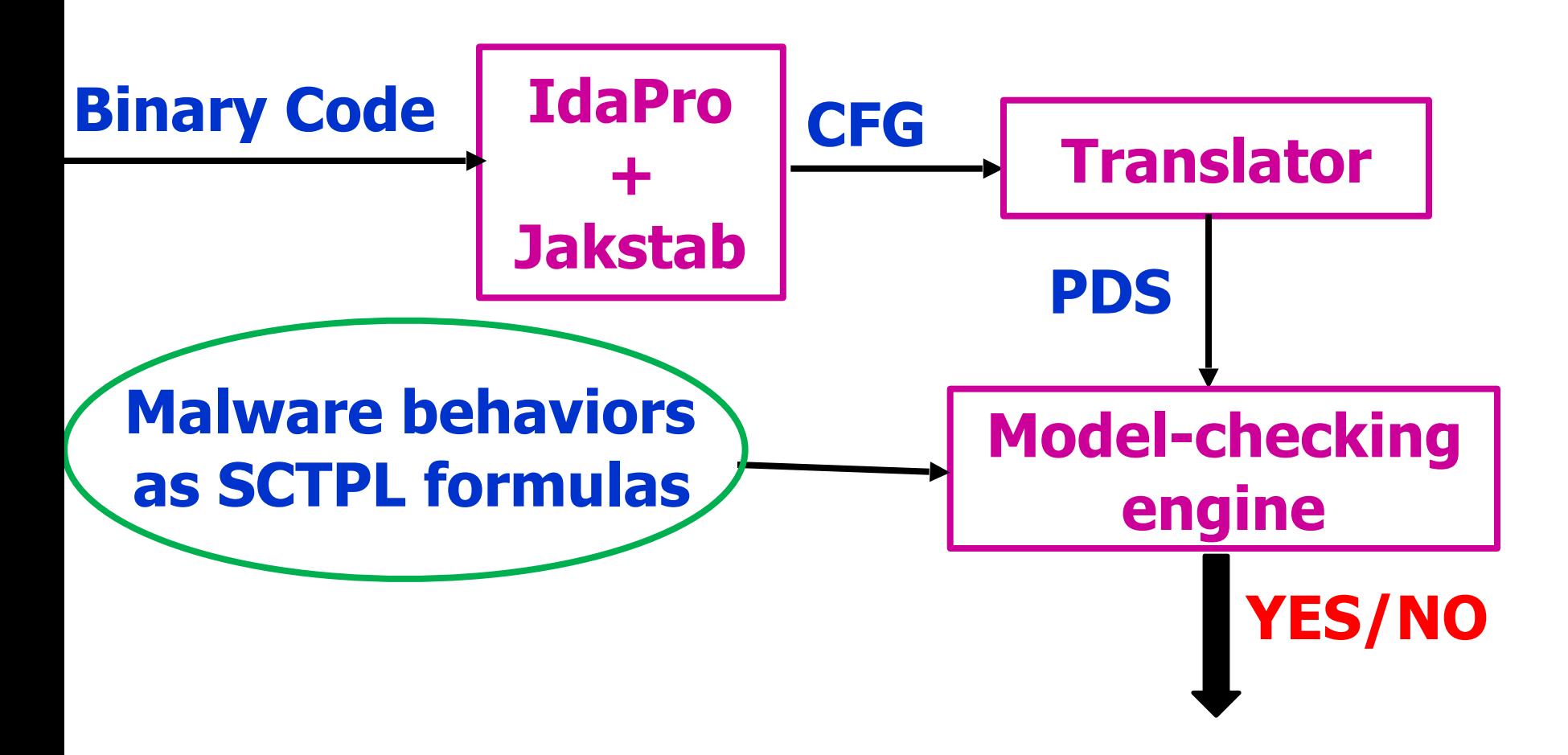

## **Experiments of POMMADE**

- 1. Our tool was able to detect more than 800 malwares
- 2.We checked 400 real benign programs from Windows XP system. Benign programs are proved benign with only three false positives.
- 3.Our tool was able to detect all the 200 new malwares generated by two malware creators
- 4.Analyze the Flame malware that was not detected for more than 5 years by any anti-virus

## **Our tool vs. known anti-viruses**

NGVCK and VCL32 malware generators

- 1.generate 200 new malwares
- 2.the best malware generators
- 3.generate complex malwares

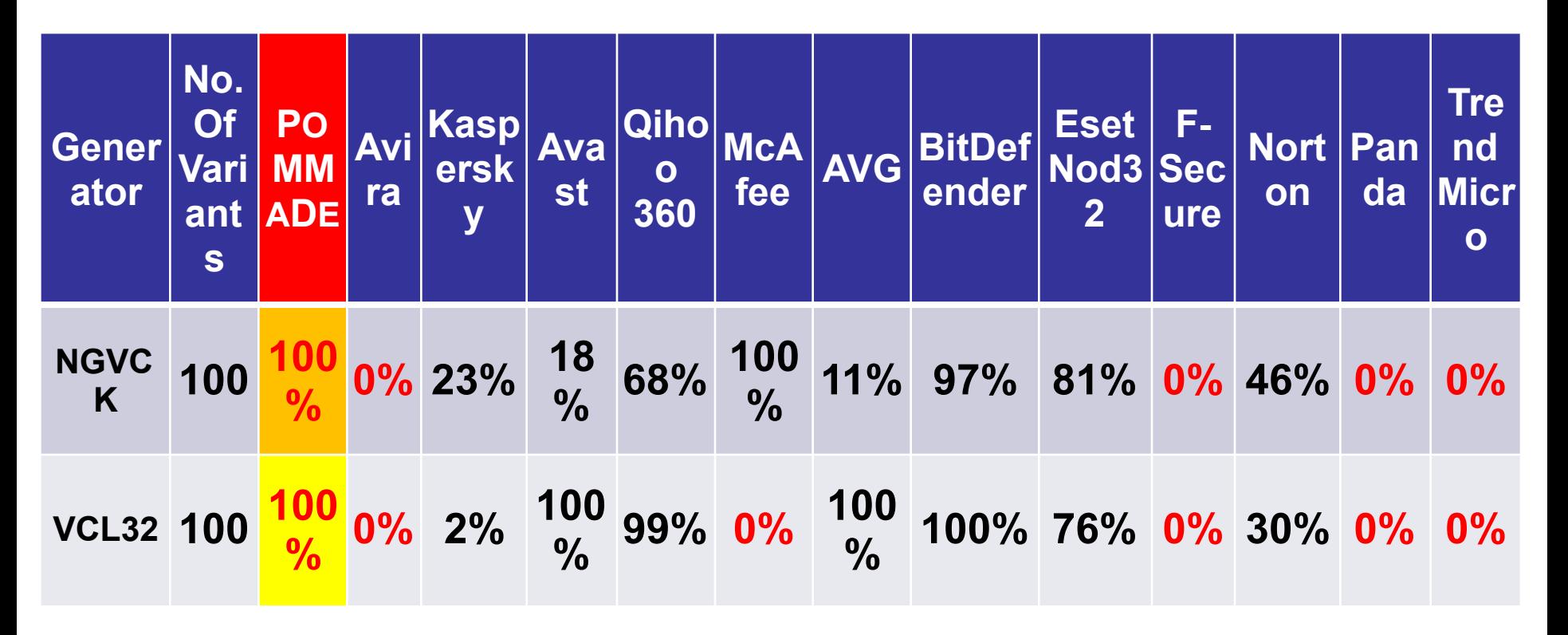

# **Analyze The Flame Malware**

 **Flame** is being used for targeted cyber espionage in Middle Eastern countries. It can

- 1.**sniff the network traffic**
- 2.**take screenshots**
- 3.**record audio conversations**
- 4.**intercept the keyboard**
- 5.**and so on**

**It was not detected by any anti-virus for 5 years**

# **Analyze The Flame Malware**

 **Flame** is being used for targeted cyber espionage in Middle Eastern countries. It can

- 1.**sniff the network traffic**
- 2.**take screenshots**
- 3.**record audio conversations**
- 4.**intercept the keyboard**
- 5.**and so on**

**It was not detected by any anti-virus for 5 years**

## **Our tool can detect this malware Flame**

## **Conclusion**

- We introduced a new logic SCTPL to precisely specify malicious behaviors
- We proposed efficient SCTPL model-checking algorithms for pushdown systems.
- We implemented our techniques in a tool for malware detection: POMMADE
- •POMMADE was able to detect more than 800 malwares, several of them cannot be detected by well-known anti-viruses, such as, Avast, Kaspersky, McAfee, Norton, Avira, etc

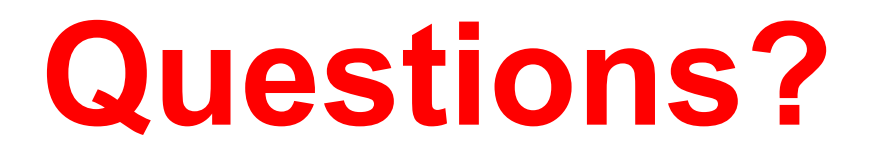